# Computing pairwise distances between different biological states

Yang Cao, Lu Han, Fei Li, Xiaochen Bo

October 31, 2011

### Contents

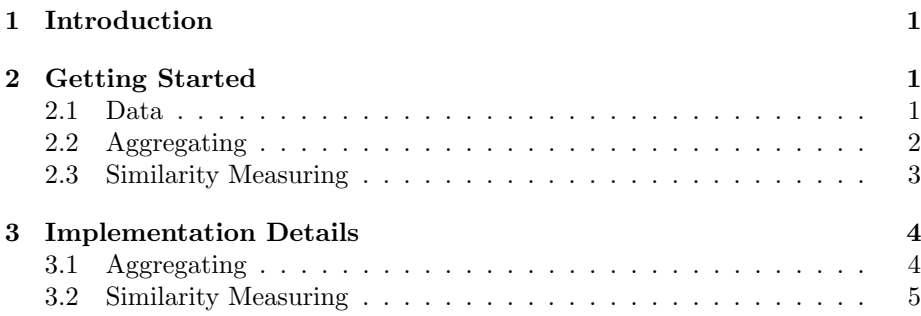

# <span id="page-0-0"></span>1 Introduction

The *GeneExpressionSignature* package utilizes gene expression profile to measure the similarity between different biological states. The similarity metric implemented here is mentioned in [\[Iorio et al., 2010\]](#page-6-0). A further description of the measurement methods based on gene expression signature can be found in Lamb[\[Lamb et al., 2006\]](#page-6-1), Hu[\[Hu and Agarwal, 2009\]](#page-6-2) and Iorio[\[Iorio et al., 2010\]](#page-6-0).

# <span id="page-0-1"></span>2 Getting Started

The basic analysis process based on gene expression signature can be divided into the following steps: data preprocessing, aggregating, and similarity measuring. This package includes the functions used in aggregating and similarity measuring.

#### <span id="page-0-2"></span>2.1 Data

Once the expression data is properly preprocessed, the Protype Ranked List (PRL) can be obtained by the relative ranking of the gene expression foldchange ratio. Here, one or several PRLs may be needed to describe a responsive state.

As an example, we load the PRLs from sample data first. This PRLs is composed of 10 columns corresponding to six compounds, so the PRLs should be a 22283∗10 matrix, where 22283 is the length of gene expression profile. The values are given as rank scores.

```
> library(GeneExpressionSignature)
> PRLs <- as.matrix(read.table(system.file("extdata/example_PRLs.txt",
+ package="GeneExpressionSignature")))
> states <- read.table(system.file("extdata/example_states.txt",
+ package="GeneExpressionSignature"))
> PRLs[c(1:10),c(1:3)]V1 V2 V3
1 6432 12201 5085
2 4817 15753 17671
3 21798 17152 21366
4 3435 1669 2628
5 7647 2382 4808
6 7512 1645 2037
7 4652 15256 15503
8 1815 1525 1549
9 9960 8702 11778
10 13283 7567 11566
> states
               V1
1 metformin
2 metformin
3 metformin
4 metformin
5 phenformin
6 phenyl_biguanide
7 valproic_acid
8 metformin
```
# 9 estradiol 10 alpha-estradiol

#### <span id="page-1-0"></span>2.2 Aggregating

If in the cases that multiple PRLs are assigned to one single state, aggregating process should be performed before similarity measuring. For instance, the metformin state corresponds multiple PRLs, Function krubor aggregates these PRLs into one single PRL representing the metformin state.

```
> PRL \leftarrow krubor(PRLs[,c(1:4,8)])
> PRL[c(1:10)]
```
[1] 2145 8961 18114 1198 4524 7568 20783 183 6197 17545

In most cases, we deal with many PRLs of multiple states in one time. These states have one or more corresponding PRLs. That is really boring to process them one by one. To avoid unnecessary inconvenience, Function aggregate aggregates the PRLs all together. The only thing we must do is to wrap the PRLs and the corresponding states with a ExpressionSet object, then call the aggregate function.

> library(Biobase) > rownames(states)=colnames(PRLs) > phenodata=new("AnnotatedDataFrame", data = states) > exampleSet=new("ExpressionSet", exprs=PRLs, phenoData=phenodata) > summary(exampleSet) Length Class Mode 1 ExpressionSet S4 > aggregatedSet=aggregate(exampleSet) > summary(aggregatedSet) Length Class Mode 1 ExpressionSet S4

#### <span id="page-2-0"></span>2.3 Similarity Measuring

After that, we obtain the aggregated PRLs with one PRL for one state. The Once ranked lists was aggregated, users can use function distances to compute the distances among different biological states. It computes distances according to function quickenrichmentscore, users will obtain a distance-matrix by this function. This function has two arguments, the first argument is the PRL obtained by function aggregate, and the second argument is qlen value, which is the length of signature. We take qlen for 250 in our example. We will get a  $6 * 6$  matrix corresponding to six compounds, the  $m * n$  element represents the distance between mth and nth states.

```
> d <- distances(aggregatedSet,250)
> ES < -d[[1]]> exprs(ES)
            1 2 3 4 5 6
1 0.000000000 0.585185494 0.1213122 0.1634067 -0.1544331 -0.007530704
2 0.532347116 1.000000000 -0.1205890 0.1961283 0.1856957 0.186878500
3 0.223519811 -0.174526029 1.0000000 0.4715567 0.4627624 0.407694458
4 -0.009746562 -0.004706486 0.3415942 1.0000000 0.6527843 0.612994508
5 0.009272909 0.148695230 0.3452670 0.6665296 1.0000000 0.648401943
6 -0.006462397 -0.016785277 0.3229811 0.5752355 0.5923120 1.000000000
> distance \leq d[[2]]
> exprs(distance)
         1 2 3 4 5 6
1 1.0000000 0.4412337 0.8275840 0.9231699 1.0725801 1.0069966
2 0.4412337 0.0000000 1.1475575 0.9042891 0.8328045 0.9149534
3 0.8275840 1.1475575 0.0000000 0.5934245 0.5959853 0.6346622
4 0.9231699 0.9042891 0.5934245 0.0000000 0.3403431 0.4058850
5 1.0725801 0.8328045 0.5959853 0.3403431 0.0000000 0.3796430
6 1.0069966 0.9149534 0.6346622 0.4058850 0.3796430 0.0000000
```
## <span id="page-3-0"></span>3 Implementation Details

Finally, using the GSEA algorithms (*distances*) to compute the distances among biological states.

#### <span id="page-3-1"></span>3.1 Aggregating

In order to get a ranked list of genes for each treatment by aggregation, the distance of these lists must be calculated first, as follows: for the ranked lists with the same biological state, a measure of the distance between two ranked lists is computed using Spearman algorithm, function FootruleMatrix compute distances between any two ranked lists, and create a  $n * n$  matrix, where n is the number of ranked lists. Next, merge the two or more ranked lists treated with the same biological state using *Borda merging* algorithm. The function BMRankMerging, merging two or more selected ranked lists into a new one ranked list, implements the *Borda merging* algorithm. After all, function krubor aggregate all ranked lists into one list to get a single ranked List with Kruskal algorithm.

According to the Kruskal algorithm method[\[Cormen et al., 1990\]](#page-6-3), the aggregating algorithm searches for the two ranked lists with the smallest Spearman's Footrule distance first, and then merges them using the Borda Merging method, obtaining the new ranked list. Finally, the new list replace the two merged lists. This process restarts until only one list remains.

For convenience, users can obtain a ranked list for each state by the function *aggregate* directly, which uses Sprearman, BordaMerging, and Kruskal algorithms to aggregate the ranked lists obtained with the same biological state by calling FootruleMatrix, BMRankMerging and krubor functions. The functions used in aggregation is described as below:

1) Function FootruleMatrix computes the pairwise distances between two ranked lists, PRLs is composed of ten samples (preprocessed gene expression profiles), so the result should be a 10-10 matrix, m-n element in the matrix represents the distance between mth and nth sample.

```
> SMDM <- FootruleMatrix(PRLs,1)
> SMDM
```
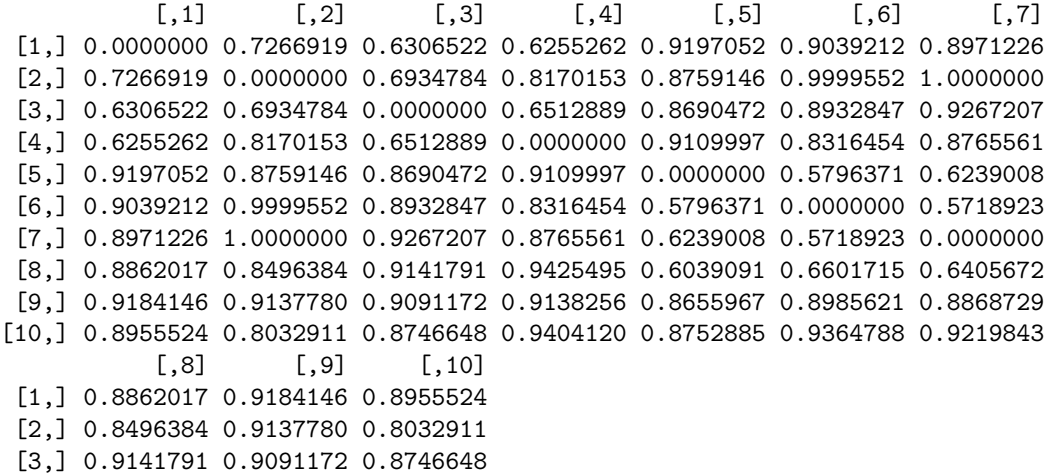

[4,] 0.9425495 0.9138256 0.9404120 [5,] 0.6039091 0.8655967 0.8752885 [6,] 0.6601715 0.8985621 0.9364788 [7,] 0.6405672 0.8868729 0.9219843 [8,] 0.0000000 0.9125154 0.8757162 [9,] 0.9125154 0.0000000 0.6226474 [10,] 0.8757162 0.6226474 0.0000000

2) Function BMRankMerging merges the two or more ranked lists, the order of merging is determined by the results of the FootruleMatrix.

```
> outranking=BMRankMerging(PRLs[,c(1,2)])
```
3) Function krubor aggregates all the input lists corresponding to the same biological state into one list.

```
> PRL \leftarrow krubor(PRLs[,c(1:3)])
```
4) Function aggregate aggregates the ranked lists treated with the same compounds to a new ranked list.

```
> aggregate(exampleSet)
```

```
ExpressionSet (storageMode: lockedEnvironment)
assayData: 22283 features, 6 samples
  element names: exprs
protocolData: none
phenoData
  sampleNames: 1 2 ... 6 (6 total)
  varLabels: phenodata
  varMetadata: labelDescription
featureData: none
experimentData: use 'experimentData(object)'
Annotation:
```
#### <span id="page-4-0"></span>3.2 Similarity Measuring

Once a list had been obtained by aggregating ranked lists treated with the same biological state, we adopted a nonparametric, rank-based method called Gene Set Enrichment Analysis (GSEA)[\[Subramanian et al., 2005\]](#page-6-4) to compute the pairwise distances between biological states.

```
> PRL <- aggregate(exampleSet)
> d <- distances(PRL,250)
> ES < -d[[1]]> exprs(ES)
           1 2 3 4 5 6
1 0.000000000 0.585185494 0.1213122 0.1634067 -0.1544331 -0.007530704
2 0.532347116 1.000000000 -0.1205890 0.1961283 0.1856957 0.186878500
3 0.223519811 -0.174526029 1.0000000 0.4715567 0.4627624 0.407694458
4 -0.009746562 -0.004706486 0.3415942 1.0000000 0.6527843 0.612994508
5 0.009272909 0.148695230 0.3452670 0.6665296 1.0000000 0.648401943
6 -0.006462397 -0.016785277 0.3229811 0.5752355 0.5923120 1.000000000
```

```
> distance \leq d[[2]]
> exprs(distance)
         1 2 3 4 5 6
1 1.0000000 0.4412337 0.8275840 0.9231699 1.0725801 1.0069966
2 0.4412337 0.0000000 1.1475575 0.9042891 0.8328045 0.9149534
3 0.8275840 1.1475575 0.0000000 0.5934245 0.5959853 0.6346622
4 0.9231699 0.9042891 0.5934245 0.0000000 0.3403431 0.4058850
5 1.0725801 0.8328045 0.5959853 0.3403431 0.0000000 0.3796430
6 1.0069966 0.9149534 0.6346622 0.4058850 0.3796430 0.0000000
```
Another function integratePRL is designed for adding new ranked list into existing data set without recalculation. The previous ES matrix and distance matrix are used as arguments.

```
> newPRL <- PRL[,2]
> d <- integratePRL(ES,PRL,newPRL,250)
> newES <-d[[2]]> newdistance <- d[[3]]
> exprs(newES)
             1 2 3 4 5 6
1 0.000000000 0.585185494 0.1213122 0.1634067 -0.1544331 -0.007530704
2 0.532347116 1.000000000 -0.1205890 0.1961283 0.1856957 0.186878500
3 0.223519811 -0.174526029 1.0000000 0.4715567 0.4627624 0.407694458
4 -0.009746562 -0.004706486 0.3415942 1.0000000 0.6527843 0.612994508
5 0.009272909 0.148695230 0.3452670 0.6665296 1.0000000 0.648401943
6 -0.006462397 -0.016785277 0.3229811 0.5752355 0.5923120 1.000000000
21 0.532347116 1.000000000 -0.1205890 0.1961283 0.1856957 0.186878500
           21
1 0.585185494
2 1.000000000
3 -0.174526029
4 -0.004706486
5 0.148695230
6 -0.016785277
21 1.000000000
> exprs(newdistance)
          1 2 3 4 5 6 21
1 1.0000000 0.4412337 0.8275840 0.9231699 1.0725801 1.0069966 0.4412337
2 0.4412337 0.0000000 1.1475575 0.9042891 0.8328045 0.9149534 0.0000000
3 0.8275840 1.1475575 0.0000000 0.5934245 0.5959853 0.6346622 1.1475575
4 0.9231699 0.9042891 0.5934245 0.0000000 0.3403431 0.4058850 0.9042891
5 1.0725801 0.8328045 0.5959853 0.3403431 0.0000000 0.3796430 0.8328045
6 1.0069966 0.9149534 0.6346622 0.4058850 0.3796430 0.0000000 0.9149534
21 0.4412337 0.0000000 1.1475575 0.9042891 0.8328045 0.9149534 0.0000000
```
### Session Information

The version number of R and packages loaded for generating the vignette were:

```
R version 2.14.0 (2011-10-31)
Platform: x86_64-unknown-linux-gnu (64-bit)
locale:
 [1] LC_CTYPE=en_US.UTF-8 LC_NUMERIC=C
 [3] LC_TIME=en_US.UTF-8 LC_COLLATE=C
 [5] LC_MONETARY=en_US.UTF-8 LC_MESSAGES=en_US.UTF-8
 [7] LC_PAPER=C LC_NAME=C
 [9] LC_ADDRESS=C LC_TELEPHONE=C
[11] LC_MEASUREMENT=en_US.UTF-8 LC_IDENTIFICATION=C
attached base packages:
[1] stats graphics grDevices utils datasets methods base
other attached packages:
[1] GeneExpressionSignature_1.0.0 Biobase_2.14.0
loaded via a namespace (and not attached):
[1] tools_2.14.0
```
## References

- <span id="page-6-3"></span>T.T. Cormen, C.E. Leiserson, and R.L. Rivest. Introduction to algorithms. 1990.
- <span id="page-6-2"></span>G. Hu and P. Agarwal. Human disease-drug network based on genomic expression profiles. PLoS One, 4(8):e6536, 2009.
- <span id="page-6-0"></span>F. Iorio, R. Bosotti, E. Scacheri, V. Belcastro, P. Mithbaokar, R. Ferriero, L. Murino, R. Tagliaferri, N. Brunetti-Pierri, A. Isacchi, et al. Discovery of drug mode of action and drug repositioning from transcriptional responses. Proceedings of the National Academy of Sciences, 107(33):14621, 2010.
- <span id="page-6-1"></span>J. Lamb, E.D. Crawford, D. Peck, J.W. Modell, I.C. Blat, M.J. Wrobel, J. Lerner, J.P. Brunet, A. Subramanian, K.N. Ross, et al. The connectivity map: using gene-expression signatures to connect small molecules, genes, and disease. science, 313(5795):1929, 2006.
- <span id="page-6-4"></span>A. Subramanian, P. Tamayo, V.K. Mootha, S. Mukherjee, B.L. Ebert, M.A. Gillette, A. Paulovich, S.L. Pomeroy, T.R. Golub, E.S. Lander, et al. Gene set enrichment analysis: a knowledge-based approach for interpreting genomewide expression profiles. *Proceedings of the National Academy of Sciences of* the United States of America, 102(43):15545, 2005.